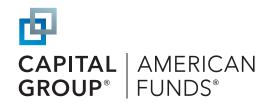

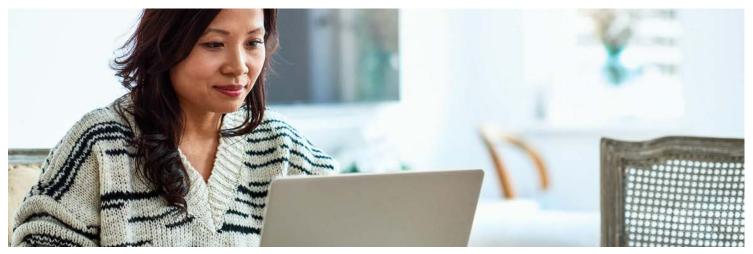

# How to enroll in your retirement plan

You can enroll in your plan online or through a mobile app. Here's a step-by-step enrollment guide for your plan, provided by Capital Group, home of American Funds.

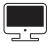

**To learn how to enroll online,** turn to the next three pages.

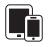

**To learn how to enroll through our mobile app,** see the back page.

**Questions?** Contact your employer or call us at (800) 204-3731

# Ongoing support for your retirement journey

#### **Customer service**

Call **(800) 204-3731** Available Monday through Friday 8:00 a.m. to 10:00 p.m. ET, and Saturday 9:00 a.m. to 5:30 p.m. ET

#### Participant website

myretirement.americanfunds.com

#### Mobile app

App store: American Funds PlanPremier 401(k)

Google Play: American Funds PlanPremier 401(k)

For additional support, contact your employer, call us at the number to the left, or contact your plan's financial professional.

Investments are not FDIC-insured, nor are they deposits of or guaranteed by a bank or any other entity, so they may lose value. Investors should carefully consider investment objectives, risks, charges and expenses. This and other important information is contained in the fund prospectuses and summary prospectuses, which can be obtained from a financial professional and should be read carefully before investing.

This content, developed by Capital Group, home of American Funds, should not be used as a primary basis for investment decisions and is not intended to serve as impartial investment or fiduciary advice.

All Capital Group trademarks mentioned are owned by The Capital Group Companies, Inc., an affiliated company or fund. All other company and product names mentioned are the property of their respective companies.

American Funds Distributors, Inc., member FINRA.

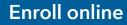

## **Register your account**

### Access your plan's enrollment education site.

Use the URL provided by your employer to access your plan's enrollment site and review plan information, features and investment options. When you're ready, click **Enroll.** Alternatively, you can go directly to the participant website at **myretirement.americanfunds.com** to begin the enrollment process.

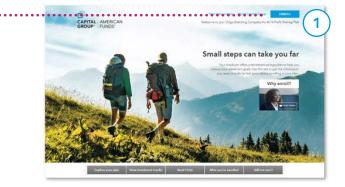

### 2 At the account login screen, click the green **REGISTER** button to register your online account.

- Enter the requested personal information to verify your account. If you received a PIN, select I have a PIN to enter the number.
  - Set up your username and password and click **REGISTER.**

Enter your contact information for a verification code and click **SEND ME A CODE.** Enter the passcode you receive and click **SIGN IN.** 

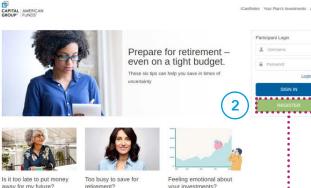

away for my future? retirement? Off to a late start? Good news: You still have time to save for retirement: prioritize your final your investments? prtant to Ignore market drama and ke long-term strategy on track.

| Create username and password |                                                                                                    |
|------------------------------|----------------------------------------------------------------------------------------------------|
| USERNAME                     | Enhanced security (3 of 3)<br>Code sere. Please keep this window open until you receive your code. You should<br>receive the code within 3 minutes. |
| PASSWORD                     | VERIFICATION CODE<br>07500643                                                                                                    |
| RE-ENTER PASSWORD            | Didn't receive the code?                                                                                                    |
|                              | SIGN IN                                                                                                    |
| REGISTER                     |                                                                                                    |
|                              | DISERNAME<br>PASSWORD<br>RE-ENTER PASSWORD                                                                                                    |

#### Select your enrollment method.

Account verification

Depending on your plan's features, you may have two options for enrollment.

- Select **Quick enrollment**, if offered by your plan, for a faster enrollment process using the default contribution rate and investment option selected by your employer.
- B Customize enrollment allows you to select your contribution rate and type and select your own investment options.

AMER FUNDS DEFAULT PLAN Enrollment Select one option to customize your contributions Españo Ouick enrollment - Pre-selected enrollment options 3 Customize enrollment - Choose enrollment options

3

# **Complete your enrollment**

## **Option 1: Quick enrollment**

If your plan offers **Quick enrollment**, you can select that method for a simple and fast enrollment process and follow the steps below to accept your plan's default contribution rate and investment option.

- Review the default contribution rate and investment option designated by your employer.
- B Click **Participation Agreement for Online Enrollment** to read the agreement.

Click I Agree, Enroll Now to enroll. See Step 3 on the following page for the confirmation screen and instructions on adding a beneficiary.

#### AMER FUNDS DEFAULT PLAN Enrollment Select one option to customize your contributions. Españo • Quick enrollment - Pre-selected enrollment options To elect to enroll by selecting the following option, click "I Agree, Enroll Now. CONTRIBUTION RATE INVESTMENT OPTION 6% Before Tax American Funds 2015 Target Date Fund R3 View Details The estimated Before Tax and Roth amount to be deducted from yo paycheck is based on the salary provided times your contribution ra В By clicking "I Agree, Enroll Now", you confirm you have reviewed and agree to the Participation Agreement for Online Enrollment C Customize enrollment - Choose enrollment options

AMER FUNDS DEFAULT PLAN Enrollment

O Quick enrollment - Pre-selected enrollment options

You may customize your enrollment by clicking "Get Started".

Select one option to customize your contributions.

Proceed to Step 3 on the following page

Españo

## **Option 2: Customize enrollment**

**Customize enrollment** allows you to set your contribution rate and select your own mix of investments. Click **Get Started** to begin and follow the steps below and on the next page.

| <b>U</b>                       | contribution rate.                                                                                                    |                                  |                                                                                           |                                                                           | AULT PLAN Custom Enrollm<br>matically deducted from your paycheck. | Get Started                   |
|--------------------------------|----------------------------------------------------------------------------------------------------|----------------------------------|-------------------------------------------------------------------------------------------|---------------------------------------------------------------------------|--------------------------------------------------------------------|-------------------------------|
| after-tax (Rot<br>or a combina | ether you want to make b<br>th) contributions (if allow<br>ation of both.<br>contribution selections a<br><b>continue.</b>                                                | ed by your pla                   | an), 1                                                                                    | Select another con     MY STANDARD CONTRIE     G     Percent     Do     6 |                                                                    | <ul> <li>▼</li> </ul>         |
|                                | VER FUNDS DEFAULT PLAN: Select Con<br>What type of contribution would you like to make?<br>Compare them Calculators Plan Rules<br>Compare Tax<br>Before Tax<br>Before Tax | ntribution                       | Contribution                                                                              | Back                                                                      |                                                                    | Continue                      |
| В                              | 8% Before Tax contribution                                                                                                    |                                  | 4%<br>4%<br>By clicking the "Confirm & Continue"                                          | Before Tax<br>Roth                                                        | Add Auto Increase<br>Add Auto Increase                             | Edit                          |
|                                | • Split your contribution<br>My contribution rate<br>8%                                                                                                    | My Before Tax cor<br>My Roth cor | above.<br>Standard<br>Standard contributions are deducted<br>include Before Tax and Roth. |                                                                           |                                                                    | Continued on<br>the following |
|                                | Back                                                                                                    |                                  | Contributions in the "Other" group in                                                     | clude Before Tax Bonus and Roth                                           | Bonus.                                                             | Add / Edit page               |

# **Complete your enrollment (continued)**

#### Next, select whether you want to cl 2 target date fund or a mix of individ

Then make and confirm your selection(s).

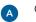

On the final screen, you can view your se click I Agree, Enroll Now.

Skip & View My

**B1** 

÷

.

145

|               | Your Own Portfolio                                                                                                    |                                                         |                                                                 |                              |                               |                  |                                                                      | •  |
|---------------|----------------------------------------------------------------------------------------------------|---------------------------------------------------------|-----------------------------------------------------------------|------------------------------|-------------------------------|------------------|----------------------------------------------------------------------|----|
|               |                                                                                                    |                                                         |                                                                 |                              |                               |                  | Film #                                                               |    |
| - 10          | ESTMENT                                                                                                    | MEX                                                     | ASSET CLASS                                                     | 1 VR                         | 5 YEAR                        | 10 YR /<br>INCEP | GROSS<br>EXP %                                                       |    |
| 1.00          | encan Punds (Slobal Insight H3                                                                                                    | 95 8                                                    | Growth                                                          | 36,305                       | 200                           | 3,305            | 5.08%                                                                |    |
| An            | encare Punds AAACAP Pund ITS                                                                                                    | 10.0                                                    | crowth                                                          | N.NK                         | 333                           | 3.38             | 0.00%                                                                |    |
| - 10          | encan Punds International Ving R3                                                                                                    | 84 8                                                    | Growth                                                          | x.xx                         | 3,33                          | 3,88             | 1.35%                                                                |    |
| here a        | ercan Funds EuroPacific Or R1                                                                                                    | 45 .5                                                   | Growth                                                          | XXX                          | <b>XXX</b>                    | XXX              | 3.11%                                                                |    |
| - 10          | encan Funds American Balanced H3                                                                                                    | 55 52                                                   | Balancest                                                       | 30,305                       | 3335                          | 3.88             | 0.89%                                                                |    |
| 1 40          | er Funds Modesale Gil Puntolo R3                                                                                                    | 88 35                                                   | Balanceri                                                       | 3000                         | 2000                          | 108              | 0.97%                                                                |    |
| Ar            | encan Funds Olobal Balanced H3                                                                                                    | 12 11                                                   | Issianced                                                       | 31.51.51                     | 8.88                          | 2.55             | 1.17%                                                                |    |
| 1 A4          | erkan Pards Mult Sector Incore Fd R3                                                                                                    | 1 99                                                    | Band                                                            | ***                          | 8.88                          | х.х.х            | 3.13%                                                                | N  |
| - 40          | ercan Funds Band Fund of Amer R3                                                                                                    | .2 10                                                   | ficend                                                          | 3,305                        | 303                           | 2005             | 0.85%                                                                |    |
| M             | rensan Punds 2000 Target Dater Punsi R3                                                                                                    |                                                         | Target Date                                                     | 2,225                        | 303                           | XXX              | 1.03%                                                                |    |
| . An          | encon Funds 2006 Target Date Fund R3                                                                                                    | -                                                       | Target Date                                                     | XXX                          | 3.83                          | XXX              | 1.00%                                                                |    |
|               | nom<br>Incarios: Disclosure<br>Internation ico of the most renewl month, an                                                                                                    | ú.                                                      |                                                                 |                              |                               |                  | A48                                                                  |    |
| MER           | Pocultur, Citodosure                                                                                                    | ú.                                                      |                                                                 |                              |                               |                  | ×                                                                    |    |
| uset A<br>MER | NOTICE Disclosure<br>Internation due of the most sector needs are<br>FUNDS DEFAULT PLAN<br>Your Own Portfolio<br>The investment electron shown illustration<br>the data? Views all functs future. To serve<br>before many the insteaded and many not be                                                                                                    | rs how your plan as                                     | court will be advoamed it you                                   | u hit submit. Vio            | y can modify<br>go buck. The  | this by select   | ×**<br>▼                                                             | Er |
| uset A<br>MER | The number of the second second model and<br>Second Second S                                                                                                    | rs how your plan as                                     | covert will be advocanted if you<br>angers technis fixeding you | u ht schrift, Vo             | s can roodity<br>go book. The | terd alocat      | Add<br>                                                              | Er |
| MER<br>MER    | The number of the second second model and<br>Second Second S                                                                                                    | rs how your plan as                                     | anges before fulling you                                        | u fot submit. You portfolio. | a can modify<br>go back. The  | terd alocat      | Add<br>0<br>0<br>0<br>0<br>0<br>0<br>0<br>0<br>0<br>0<br>0<br>0<br>0 | Er |
| wer uild      | Sense Distances<br>descendencies of the sense Assertation and a sense<br>FUNDS DEFAULT PLAN<br>Your Own Portfolio<br>The Analysis of the sense Assertation<br>the Analysis of the sense Assertation<br>the Analysis of the Sense<br>Comment of the<br>Comment of the<br>Comment | rs how your plies he<br>other investment or<br>al 100%. | anges before fulling you                                        | r part portfolia,            | , can modity<br>go book. The  | terd alocat      | Add                                                                  | E  |
|               | AND CONSIST<br>Homesen is of the next second next second next second<br>FUNCID SEGMART PLAN<br>Your Own Portfolio<br>The next second second second second<br>is next second second second second<br>is next second second second second<br>Is not second second second second<br>Is not second second second second<br>Is not second second second second<br>Is not second second second second<br>Is not second second second second<br>Is not second second second second<br>Is not second second second second second<br>Is not second second second second second second<br>Is not second second second second second second<br>Is not second second second second second second second<br>Is not second second se                                                                                                    | rs how your plies he<br>other investment or<br>al 100%. | ASSET CLASS                                                     | r part portfolia,            | p can modify<br>go back. The  | turd alocat      |                                                                      | E  |

You're enrolled!

beneficiary.

**B1** 

**Designate beneficiary** 

You must designate at least one pr Lt Are you married?

My beneficiary is

A Click Skip & View My Account to proceed to the homepage, or

If allowed by your plan, click Next, Add Beneficiaries to name a

Designate at least one

primary beneficiary. When you're done, click Home to see your account homepage.

|                                                                                                    |                                                                                                    |                                                                                                    | $\bigcirc$                                                                                                    |
|----------------------------------------------------------------------------------------------------|----------------------------------------------------------------------------------------------------|----------------------------------------------------------------------------------------------------|----------------------------------------------------------------------------------------------------|
| vidual funds.                                                                                                    |                                                                                                    |                                                                                                    | (2)                                                                                                    |
|                                                                                                    | AMER FUNDS DEFAULT PLAN                                                                                                    | -                                                                                                    | $\smile$                                                                                                    |
|                                                                                                    | How would you like to invest                                                                                                    | ?                                                                                                    |                                                                                                    |
|                                                                                                    | D Help Me Do It                                                                                                    | Oo It Myself                                                                                                    |                                                                                                    |
| r selections and                                                                                                    | Target date funds provide a single diversified fun<br>approximate year you would like to retire (which i<br>age 65) and/or begin withdrawing money. The pri                                                                                                    | is assumed to be at incipal value of the                                                                                                    |                                                                                                    |
|                                                                                                    | funds is not guaranteed at any time, including the                                                                                                    | e target date.                                                                                                    |                                                                                                    |
|                                                                                                    | Choose a target date fur                                                                                                    | nd 🚦                                                                                                    |                                                                                                    |
|                                                                                                    |                                                                                                    |                                                                                                    |                                                                                                    |
|                                                                                                    |                                                                                                    |                                                                                                    |                                                                                                    |
| •••••                                                                                                    | :                                                                                                    |                                                                                                    |                                                                                                    |
|                                                                                                    |                                                                                                    |                                                                                                    |                                                                                                    |
|                                                                                                    |                                                                                                    |                                                                                                    |                                                                                                    |
|                                                                                                    |                                                                                                    |                                                                                                    |                                                                                                    |
|                                                                                                    | Back                                                                                                    |                                                                                                    |                                                                                                    |
|                                                                                                    | Accest allocation and balanced investment ention                                                                                                    | s and models are subject to the risks of the underlying funds, which ca                                                                                                    | an ha a mix of stacks/stack                                                                                                    |
|                                                                                                    |                                                                                                    | on, see the prospectus and/or disclosure documents.                                                                                                    | an de a mix of slocks/slock                                                                                                    |
|                                                                                                    |                                                                                                    |                                                                                                    |                                                                                                    |
| My Allocations                                                                                                    | •                                                                                                    |                                                                                                    |                                                                                                    |
|                                                                                                    | <u>.</u>                                                                                                    |                                                                                                    |                                                                                                    |
| AMER FUNDS DEFAULT PLAN                                                                                                    | •                                                                                                    | My Allocations                                                                                                    |                                                                                                    |
| Review your changes<br>The investment allocation(c) you have selected will apply only to                                                                                                    | pour future contributions.                                                                                                    |                                                                                                    |                                                                                                    |
|                                                                                                    |                                                                                                    | AMER FUNDS DEFAULT PLAN                                                                                                    |                                                                                                    |
| Alocations                                                                                                    |                                                                                                    | Select a target date fund                                                                                                    | DETAL                                                                                                    |
| BUILD YOUR OWN PORTFOLID<br>American Funds Emergers Markets Bond R3                                                                                                    | 20                                                                                                    | American Funds 2005 Target Date Fund R3                                                                                                    | Details                                                                                                    |
| American Funds Mortgage H3                                                                                                    | 30.                                                                                                    | American Funds 2060 Target Date Fund R3                                                                                                    | Ownahi                                                                                                    |
|                                                                                                    |                                                                                                    | Anvencent Funds 2045 Target Date Fund R3                                                                                                    | Cetals                                                                                                    |
| Bat                                                                                                    | Distinut à Carllen                                                                                                    | American Funds 2000 Target Date Field R3                                                                                                    | Details                                                                                                    |
|                                                                                                    |                                                                                                    | American Funds 2025 Target Date Fund R3                                                                                                    | Ovtails                                                                                                    |
| Enroll in the AMER FUNDS DEFAULT P                                                                                                    | LAN with the following selections                                                                                                    | American Funds 3000 Target Date Fund R3                                                                                                    | Details                                                                                                    |
| My Plan Details                                                                                                    | •                                                                                                    | AveenCan Funds 2013 Telget Date Priest R3     American Funds 2010 Trig Date Reline R3                                                                                                    | Detah                                                                                                    |
| CONTRIBUTION RATE                                                                                                    | INVESTMENT OPTION                                                                                                    | The above challes therman back associated with user date of birth on the and user antisistent                                                                                                    | Details                                                                                                    |
| ans before Tax.<br>4% Roth                                                                                                    | 90% American Funds Eventying Markets Bord RB<br>90% American Funds Markeye R3                                                                                                    | The above shading Businaires fursh associated with your date of tiert ion file and your anticipated<br>then is the international parposes only in not considered investment advice, and should not be in<br>information, phase refer to your place materials.                                                                                                    | fed upon as investment advice. For more                                                                                                    |
| The extension Datase Tax and Hull around to be deducted from prior<br>psycheck is based on the solary prevaled these year constitution case.                                                                                                    |                                                                                                    | •••• <u>•••</u> ••••••                                                                                                    | •••••                                                                                                    |
|                                                                                                    |                                                                                                    |                                                                                                    |                                                                                                    |
|                                                                                                    |                                                                                                    |                                                                                                    |                                                                                                    |
|                                                                                                    | A                                                                                                    |                                                                                                    |                                                                                                    |
| By chang "Agen, Earth Har", you contine you have moment and a<br>Come Emotions:                                                                                                    | Note for Spacewise Automatics                                                                                                    |                                                                                                    |                                                                                                    |
| Ry schlarg 1 Apres Dond Text', yns sorten yns han meisand and e<br>Dem Emittens                                                                                                    | er ur fer Estatamin Annument for                                                                                                    |                                                                                                    |                                                                                                    |
| By manage 1 Mayers, Dand Hayer, you canfine you have moment and an<br>Datas Excertaines                                                                                                    | er 1914 Galasiin Januard Market (1914)                                                                                                    |                                                                                                    |                                                                                                    |
| To palary 1 Ages, Dard Teor, any patho paylose mound of a<br>Data Enders                                                                                                    | en 1914 fakasis Assessed. August, Eneral fase                                                                                                    |                                                                                                    |                                                                                                    |
|                                                                                                    | en 194 fakasis besistel.<br>Nggar, End fak                                                                                                    |                                                                                                    |                                                                                                    |
| gratulations!                                                                                                    | er epototi to your pas gonora and will be effective as                                                                                                    | Account overview                                                                                                    |                                                                                                    |
| gratulations!                                                                                                    | er epototi to your pas gonora and will be effective as                                                                                                    | BALANCE RATE                                                                                                    | OF RETURN                                                                                                    |
| gratulations!<br>The are non-included in your data. Your first contribution will be<br>core as administratively feasible, tadjust to your plan terms a                                                                                                    | er reported to your pas sponsor and will be effective as<br>no your paperal cyclu.                                                                                                    | B Zint BALANCE RATE                                                                                                    | OF RETURN<br>very unweilide                                                                                                    |
| gratulations!<br>The are non-worked in your plan, then first constitution will be<br>soon as administratively leaded, subject to your plan herms a<br>wrollment details                                                                                                    | er reported to your pains sponsor and will be effective is and your pains sponsor and will be effective is and your pains digital.                                                                                                    | BALANCE RATE                                                                                                    |                                                                                                    |
| gratulations!<br>The enseme worked in your plan, then first constitution will be<br>soon as admensionally leaded, subject to your plan terms a<br>wrollment details                                                                                                    | ereported to your para sponsor and will be effective as and your paratel cycle.                                                                                                    | BALANCE RATE                                                                                                    |                                                                                                    |
| gratulations!<br>You are no enclosed in your plan. Your first constitution will be<br>soon as administratively feasible, subject to your plan terms a<br>motiment details<br>contract.mon.m.                                                                                                    | ereported by your plan sponsor and will be effective is and your planed cycle.                                                                                                    | B This BALANCE S0.00 RATE                                                                                                    |                                                                                                    |
| gratulations!<br>You are no enclosed in your plan. Your first constitution will be<br>soon as administratively feasible, subject to your plan terms a<br>motiment details<br>contract.mon.m.                                                                                                    | ereported to your plan sponsor and will be effective as<br>only your plan sponsor and will be effective as<br>only our plant cycle.                                                                                                    | BALANCE SO.00 RATE Data on<br>2022 CONTRIBUTIONS<br>Standard                                                                                                    | rently unavailable                                                                                                    |
| gratulations!<br>You are no enclosed in your plan. Your first constitution will be<br>soon as administratively feasible, subject to your plan terms a<br>motiment details<br>contract.mon.m.                                                                                                    | ere reported to your plan sporson and will be effective as<br>en your paper locks.<br>Answer AMERI FUNCIS DEFAULT FUNC<br>THE BOOK TOOL<br>4. BOOK TOOL<br>4. BOOK TOOL<br>4. BOOK TOOL<br>5. And Renta Function Exercision (STAT)<br>5. And Renta Function Second (STAT)<br>5. And Renta Function Second (STAT)<br>5. And Renta Functio                                                                                                    | BALANCE<br>S 0.00  RATE ( Data can  2022 CONTRIBUTIONS  Standard  Votices controlled and  Votices controlled and  Votices contro                                                                                                    | -dee contributions                                                                                                    |
| gratulations!<br>You are now encoded in your plan. You fiel contribution will be<br>soon as administrationly function, adjust to your plan terms of<br>moliment details<br>contrainations is<br>investment opera<br>convertement opera                                                                                                    | ere reported to your plan sporson and will be effective as<br>en your paper locks.<br>Answer AMERI FUNCIS DEFAULT FUNC<br>THE BOOK TOOL<br>4. BOOK TOOL<br>4. BOOK TOOL<br>4. BOOK TOOL<br>5. And Renta Function Exercision (STAT)<br>5. And Renta Function Second (STAT)<br>5. And Renta Function Second (STAT)<br>5. And Renta Functio                                                                                                    | BALANCE<br>S 0.00  RATE ( Data can  2022 CONTRIBUTIONS  Standard  Votices controlled and  Votices controlled and  Votices contro                                                                                                    | -date contributions                                                                                                    |
| gratulations!<br>You are now encoded in your gales. Your first contribution will<br>some as administrationary function, subject is your plan terms of<br>modiment details<br>Pro-<br>CONFIRMATION NUM<br>ontimunication Pieference                                                                                                    | ere reported to your plan sporson and will be effective as<br>en your paper locks.<br>Answer AMERI FUNCIS DEFAULT FUNC<br>THE BOOK TOOL<br>4. BOOK TOOL<br>4. BOOK TOOL<br>4. BOOK TOOL<br>5. And Renta Function Exercision (STAT)<br>5. And Renta Function Second (STAT)<br>5. And Renta Function Second (STAT)<br>5. And Renta Functio                                                                                                    | B Just<br>BALANCE<br>S 0,00<br>2022 CONTRIBUTIONS<br>Standard<br>You can constitute an<br>additional \$23,822 fm<br>wp.                                                                                                    | -date contributions 1<br>ed on rank to contribute<br>55 limit \$27,00                                                                                                    |
| gratulations!<br>The are now encoded in your plan. You first contributions with<br>soon as administratively feasible, subject is your plan terms a<br>profilment details<br>Profilment details<br>Pr          | erepoted to your plan sporor and will be effective as<br>and your plant sporor and will be effective as<br>and your plant sporor and will be effective as<br>an end your plant sporor and will be effective as<br>an end your plant sporor an end your plant spore                                                                                                    | BALANCE<br>S0.00<br>2022 CONTRIBUTIONS<br>Standard<br>Works concretende on<br>water and standard<br>Works concretende on<br>water and standard<br>water and standard<br>water                                                                                                    | -date contributions 1<br>ed on rank to contribute<br>55 limit \$27,00                                                                                                    |
| gratulations!<br>to use no enclude in your pien. You find construction will<br>so on an admensionally insertion, adapter to your pian herein a<br>rootiment details<br>изоблениt details<br>изоблениt details<br>изобл | erepoind by your pass goospor and will be effective as any parallel of a sector of the sector of the                                                                                                    | B Just<br>BALANCE<br>S 0,00<br>2022 CONTRIBUTIONS<br>Standard<br>Vou can constitute an<br>additional \$2,822 the<br>standard<br>Use can constitute an<br>additional \$2,822 the<br>standard<br>Standard<br>Standard | -date contributions<br>edites contributions<br>test on stack to constitute<br>55 limit \$27.0                                                                                                    |
| gratulations!<br>The are new encoded in your also. Your field contribution will be<br>notificent details<br>Prodiment details<br>Produced and the area of the area of the                                                                                                    | errepolati syar (ka spora ad will be effective as<br>or gyour payor (das sporar) ad will be effective as<br>or gyour payor (das sporar)<br>ad sporar (das sporar)<br>ad sporar (das sporar)<br>ad sporar (das sporar)<br>ad sporar (das sporar)<br>ad sporar)<br>(das sporar)<br>(das | BALANCE<br>S0.00<br>2022 CONTRIBUTIONS<br>Standard<br>Works concretende on<br>water and standard<br>Works concretende on<br>water and standard<br>water and standard<br>water                                                                                                    | -date contributions<br>edites contributions<br>test on stack to constitute<br>55 limit \$27.0                                                                                                    |
| gratulations!  Viou ee nove envolved in your plan. You fiel contribution will be soon as administrationly fielded, udget to your plan terms roollment details  rool contraisurook as  rool contraisurook as  r                                                                                                    | errepolati syar (ka sporo) ad vil be effective as<br>or jour partie cycle.  Area AMERI FLARDS DEFALT PLAN  Area AMERI FLARDS DEFALT PLAN  AREA AMERICAN FLARDS AMERICAN FLARDS DEFALT PLAN  AREA AMERICAN FLARDS AMERICAN FLARDS AMERICAN FLARDS AMERICAN  AREA AMERICAN FLARDS AMERICAN FLARDS AMERI                                                                                                    | B Just<br>BALANCE<br>S 0,00<br>2022 CONTRIBUTIONS<br>Standard<br>Vou can constitute an<br>additional \$2,822 the<br>standard<br>Use can constitute an<br>additional \$2,822 the<br>standard<br>Standard<br>Standard | -dee contributors 11<br>etel on track to contributor 53,0<br>55 june 5270<br>53 june 5270<br>54 june 5270<br>54 june 5270<br>54 june 5270<br>54 june 5270<br>54 june 5270<br>54 june 5270<br>54 june 5270<br>54 june 5270<br>54 june 5270<br>55 june 5270<br>55 |
| gratulations! This are into enroled in your plan, that it is constitution will be a constitute on the statement with watch, saliest to your plan times a constitute of the constitution of the constitution of                                                                                                    | eremoted to your plan sponsor and will be effective as any our panel option.                                                                                                    | BALANCE<br>SO.00<br>BALANCE<br>SO.00<br>CO22 CONTRIBUTIONS<br>Standard<br>Multiple Standard<br>Multiple S                                                                                                    | Here controllations for an end of the second second s                                                                                                    |
| gratulations! This are into enroled in your plan, that it is constitution will be a constitute on the statement with watch, saliest to your plan times a constitute of the constitution of the constitution of                                                                                                    | errepoled by your plan sponsor and will be effective as any your plant sponsor and will be effective as any your plant sponsor any work as any your plant sponsor any your plant sponsor any your pl                                                                                                    | BALANCE<br>SO.00<br>BALANCE<br>SO.00<br>CONTRIBUTIONS<br>Standard<br>Multiple Contractions<br>Standard<br>Multiple Contractions<br>Standard<br>Multiple Contractions<br>Standard<br>Multiple Contractions<br>Standard<br>Multiple Contractions<br>Standard<br>Multiple Contractions<br>Standard<br>Multiple Contractions<br>Standard<br>Multiple Contractions<br>Standard<br>Multiple Contractions<br>Standard<br>Multiple Contractions<br>Standard<br>Standard<br>S                                                                                                    | Here controllations for an end of the second second s                                                                                                    |
| gratulations! This are into enroled in your plan, that it is constitution will be a constitute on the statement with watch, saliest to your plan times a constitute of the constitution of the constitution of                                                                                                    | erreported to your plan sportor and will be effective as an our pland option.  Are: AddR FURIOS DEFACT PLAN:  Are: AddR FURIOS DEFACT PLAN:  Are: AddR FURIOS  Are: AddR FURIOS  A                                                                                                    | BALANCE<br>S0.00<br>D222 CONTRIBUTIONS<br>Sandad<br>U222 CONTRIBUTIONS<br>Sandad<br>U2022 CONTRIBUTIONS<br>Sandad<br>U2022 CONTRIBUTIONS<br>Sandad<br>U2022 CONTRIBUTIONS<br>Sandad<br>U2022 CONTRIBUTIONS<br>Sandad<br>U2022 CONTRIBUTIONS<br>Sandad<br>U2022 CONTRIBUTIONS<br>Sandad<br>U2022 CONTRIBUTIONS<br>Sandad<br>U2022 CONTRIBUTIONS<br>Sandad<br>U2022 CONTRIBUTIONS<br>Sandad<br>U2022 CONTRIBUTIONS<br>Sandad<br>U2022 CONTRIBUTIONS<br>Sandad<br>U2022 CONTRIBUTIONS<br>Sandad<br>U2022 CONTRIBUTIONS<br>Sandad<br>DEMERSION<br>Sandad<br>DEMERSION<br>Sandad<br>Sandad<br>DEMERSION<br>Sandad<br>Sandad                                                                                                    | Here controllations for an end of the second second s                                                                                                    |
| gratulations!<br>You are now enrolled in your plan. You fiel contribution will be<br>soon as administratively leaded, udget to your plan terms<br>realiment details<br>имието и поли<br>имието и поли<br>имието и поли<br>имието и поли<br>сонтявилон и ими<br>оттичисаtion Preference<br>E-deney possible the following benefits:<br>- More score the following to rest.                                                                                                    | Provide Tablackin Advession     Topper Earlier Tablackin Advession     Topper Earlier Tablackin Advession     Topper Earlier Tablackin Advession     Topper Tablackin Advession     Topper Tablackin     Topper Tablackin     Topper Tablacking     Topper Tablacking     Topper                                                                                                    | BALANCE<br>SO.00<br>BALANCE<br>SO.00<br>CONTRIBUTIONS<br>Standard<br>Multiple Contractions<br>Standard<br>Multiple Contractions<br>Standard<br>Multiple Contractions<br>Standard<br>Multiple Contractions<br>Standard<br>Multiple Contractions<br>Standard<br>Multiple Contractions<br>Standard<br>Multiple Contractions<br>Standard<br>Multiple Contractions<br>Standard<br>Multiple Contractions<br>Standard<br>Multiple Contractions<br>Standard<br>Standard<br>S                                                                                                    | Here controlled                                                                                                    |
| ngratulations!<br>Tea are now enrolled in your plan. Your fiel contribution will be<br>soon as administratively leaded. subject to your plan terms of<br>contributions in<br>Investment details<br>Investment of preference<br>Investment of preference<br>Investment of                                                        | erreported to your plan sportor and will be effective as an our pland option.  Are: AddR FURIOS DEFACT PLAN:  Are: AddR FURIOS DEFACT PLAN:  Are: AddR FURIOS  Are: AddR FURIOS  A                                                                                                    | BALANCE<br>SO.00<br>DESCRIPTIONS<br>Description<br>Description<br>De                                                                                                    |                                                                                                    |
| gratulations!<br>You are now enrolled in your plan. You fiel contribution will be<br>soon as administratively leaded, udget to your plan terms<br>realiment details<br>имието и поли<br>имието и поли<br>имието и поли<br>имието и поли<br>сонтявилон и ими<br>оттичисаtion Preference<br>E-deney possible the following benefits:<br>- More score the following to rest.                                                                                                    | Provide Tablackin Advession     Topper Earlier Tablackin Advession     Topper Earlier Tablackin Advession     Topper Earlier Tablackin Advession     Topper Tablackin Advession     Topper Tablackin     Topper Tablackin     Topper Tablacking     Topper Tablacking     Topper                                                                                                    | BALANCE<br>SO.00<br>DESCRIPTIONS<br>Description<br>Description<br>De                                                                                                    | Loss and a present end address and     Loss and a present end address and                                                                                                    |
| gratulations!  Viou ee nove envolved in your plan. You fiel contribution will be soon as administrationly fielded, udget to your plan terms roollment details  rool contraisurook as  rool contraisurook as  r                                                                                                    | A server blackshowskith                                                                                                    | BALANCE<br>SO.00<br>BALANCE<br>SO.00<br>DEXEMPTIONS<br>Diamond<br>Diamonddiamond<br>Diamonddiamonddiamonddiamonddiamonddiamonddiamonddiamonddiamonddiamonddiamonddiamonddiamonddiamonddiamonddiamonddiamonddiamonddiamonddiamonddiamonddiamonddiamonddiamonddiamonddiamonddiamonddiamonddiamonddiamonddiamonddiamonddiamonddiamonddiamonddiamonddiamonddiamonddi                                                                                                    | Loss and a present end address and     Loss and a present end address and                                                                                                    |

PLAN MESSAGES

В

#### Homepage you'll see each time you log in.

3

# Enroll through our mobile app

## You can also enroll using your phone or tablet

## Download the American Funds PlanPremier 401(k) app from the App Store or Google Play.

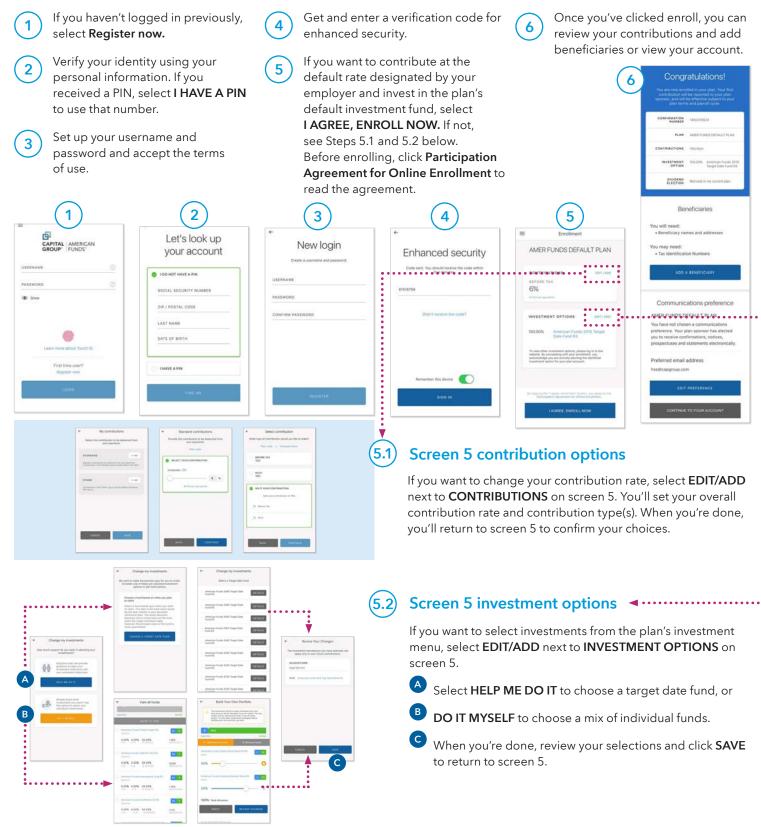